## **Частотный преобразователь серии IST230 для установки на ДИН-рейку**

#### **Руководство пользователя**

**1. Введение**<br>Благодарим Вас за выбор частотного преобразователя серии IST230 производителя ISTECH. IST230 – простой, компактный и эконо-<br>мичный преобразователь с векторным преобразованием частоты. Рисунки и схемы в инстр

**2. Габариты**

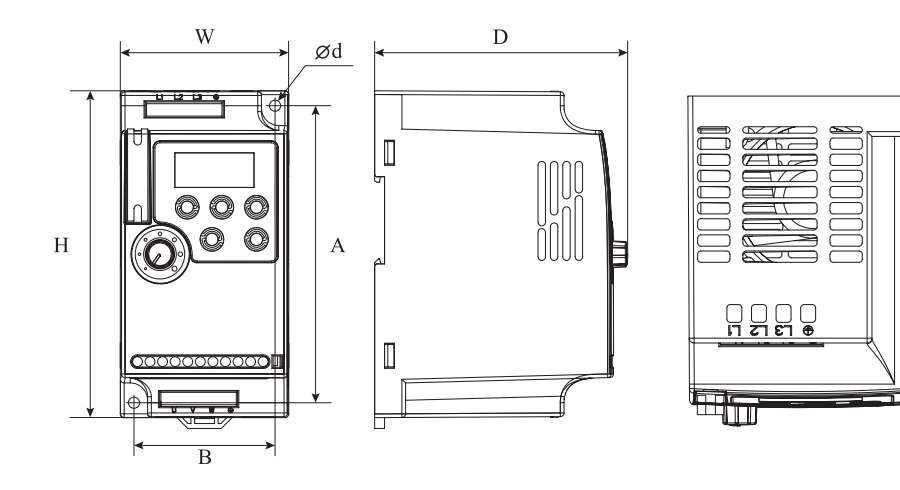

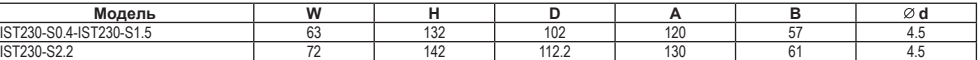

**3. Назначения кнопок лицевой панели**

## **4. Спецификация преобразователя частоты**

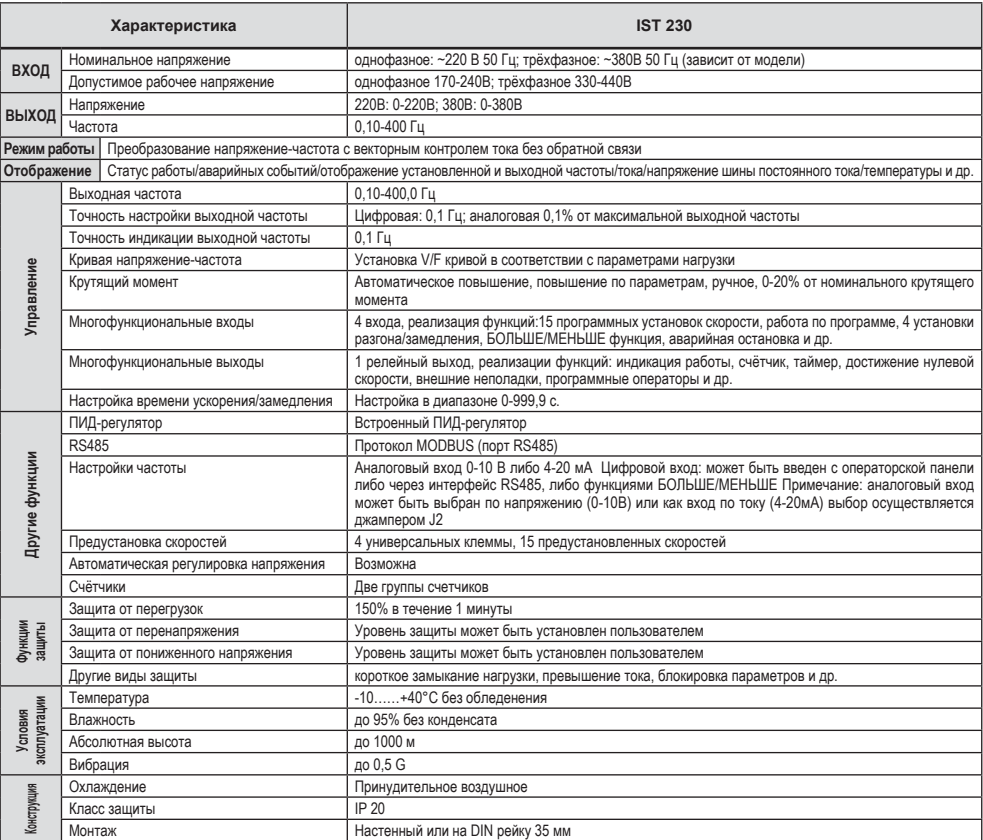

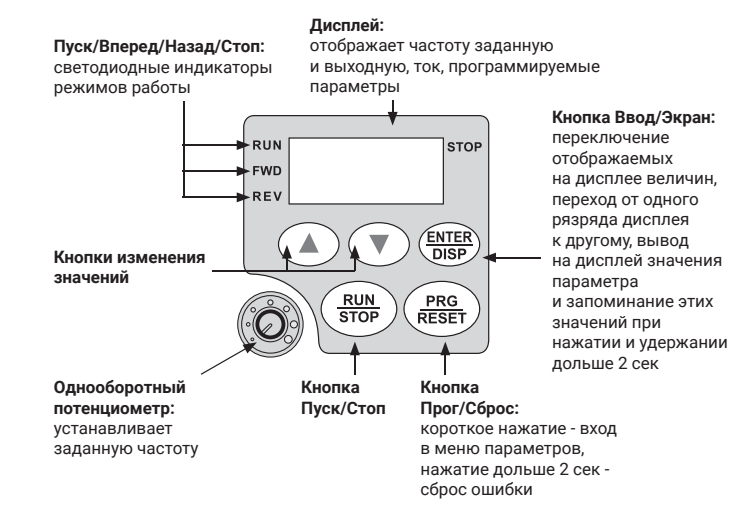

## **5. Электрическое подключение**

Внимание! Для однофазных частотных преобразователей подключение питания через клеммы L1, L2. AVI клеммы могут быть использованы для аналогового выхода 0-10В и выхода по току 4-20мА через джампер J2. **6. Настройки**

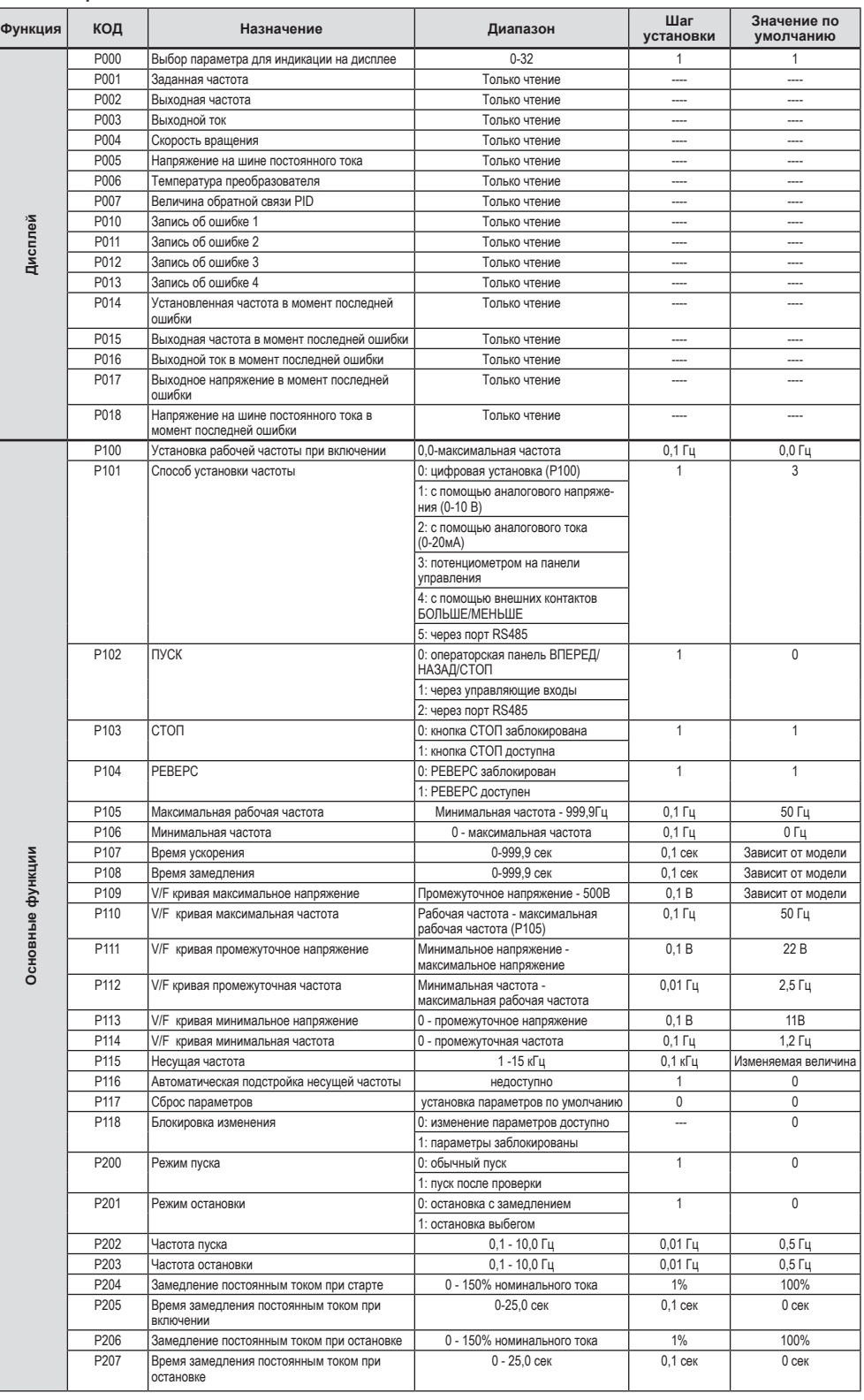

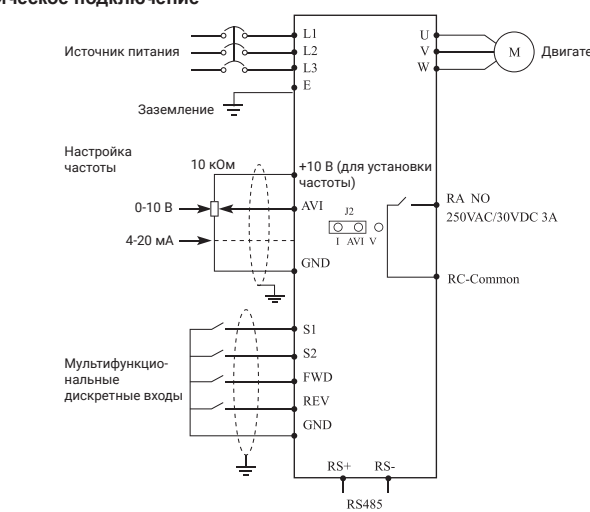

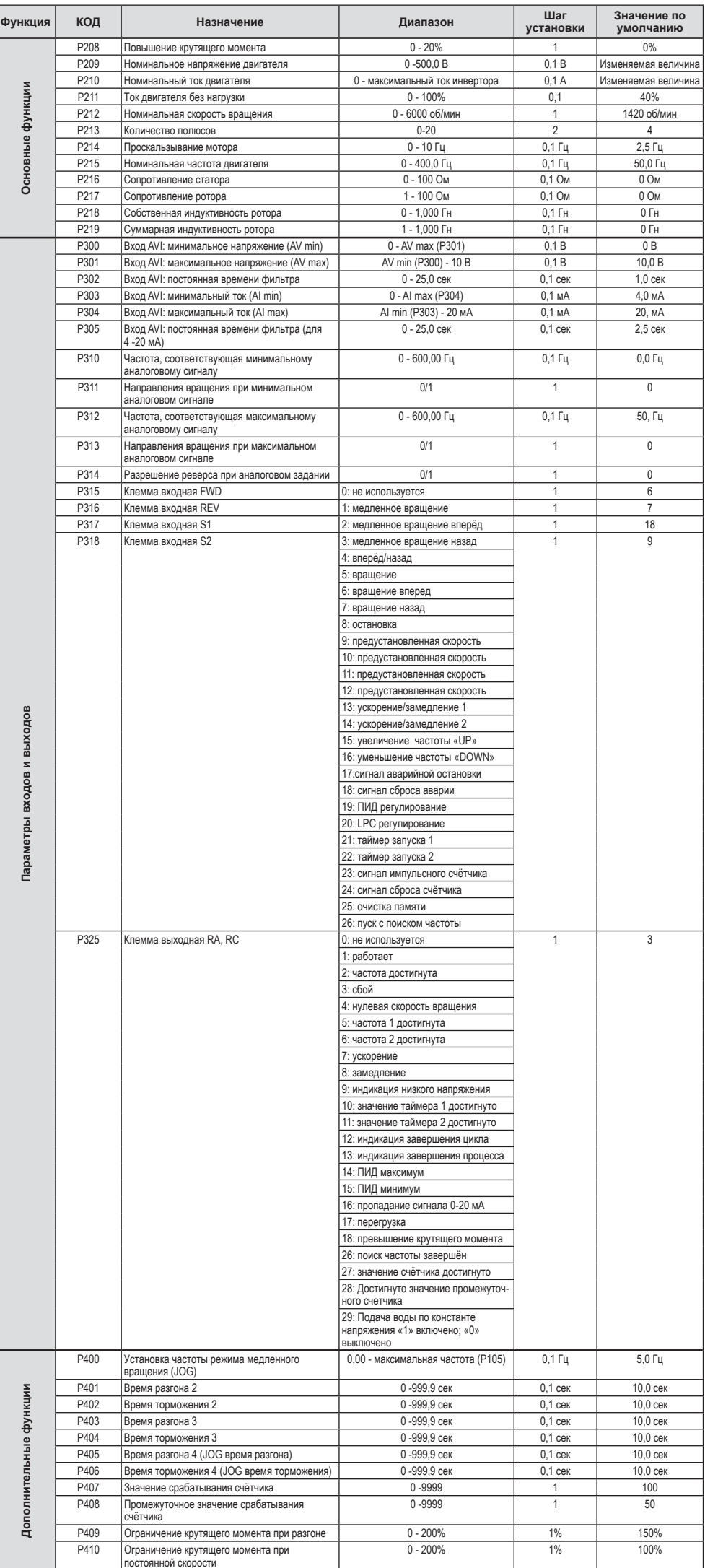

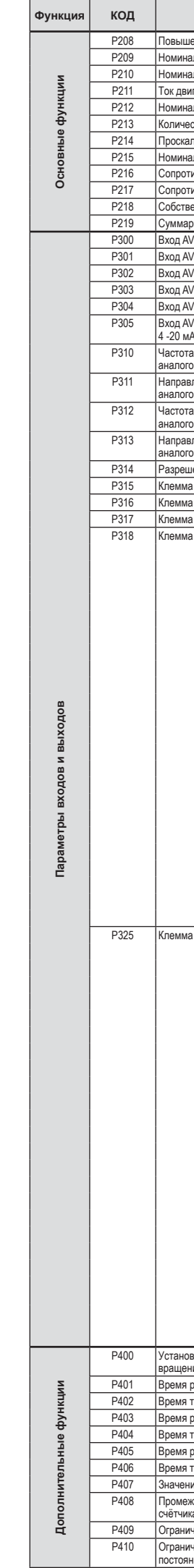

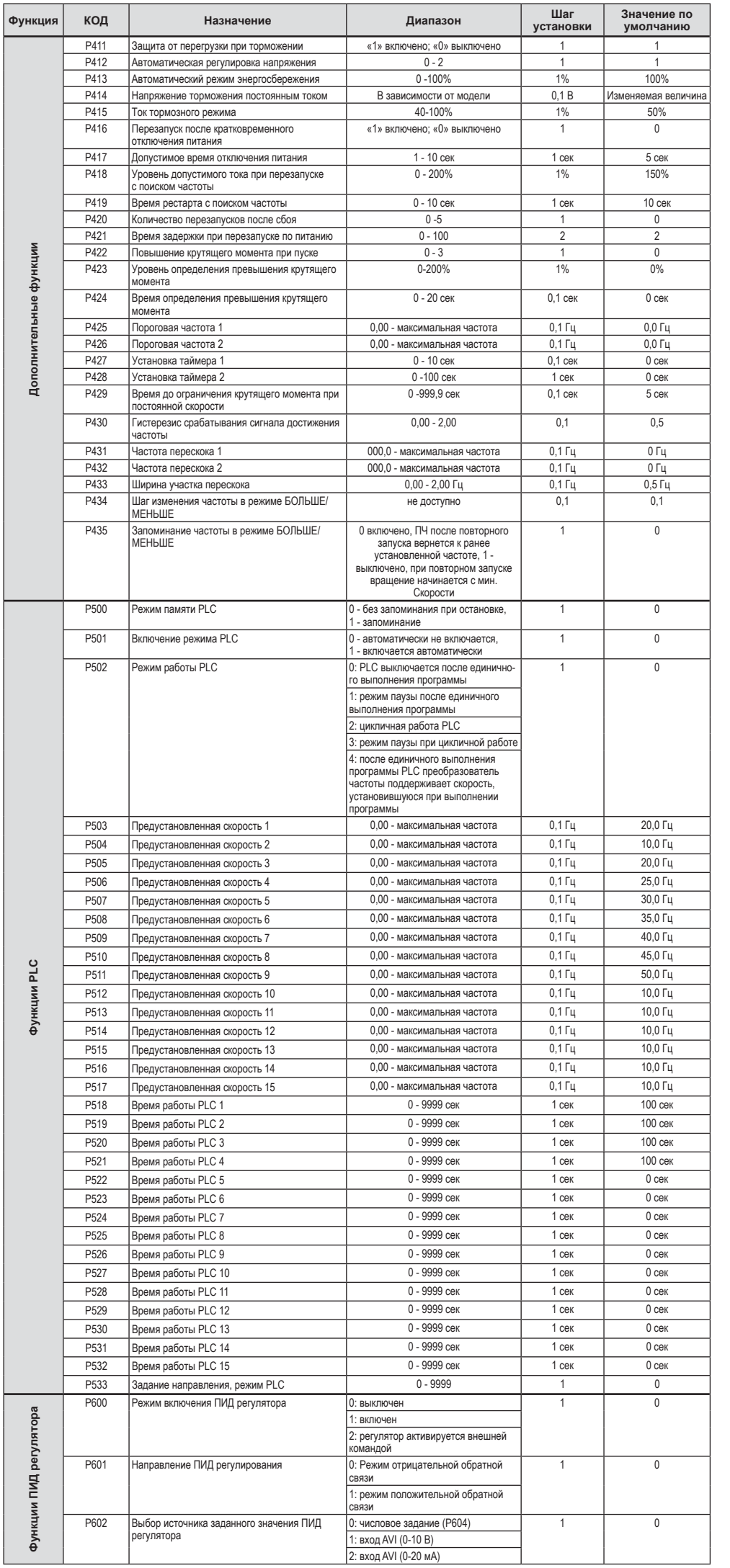

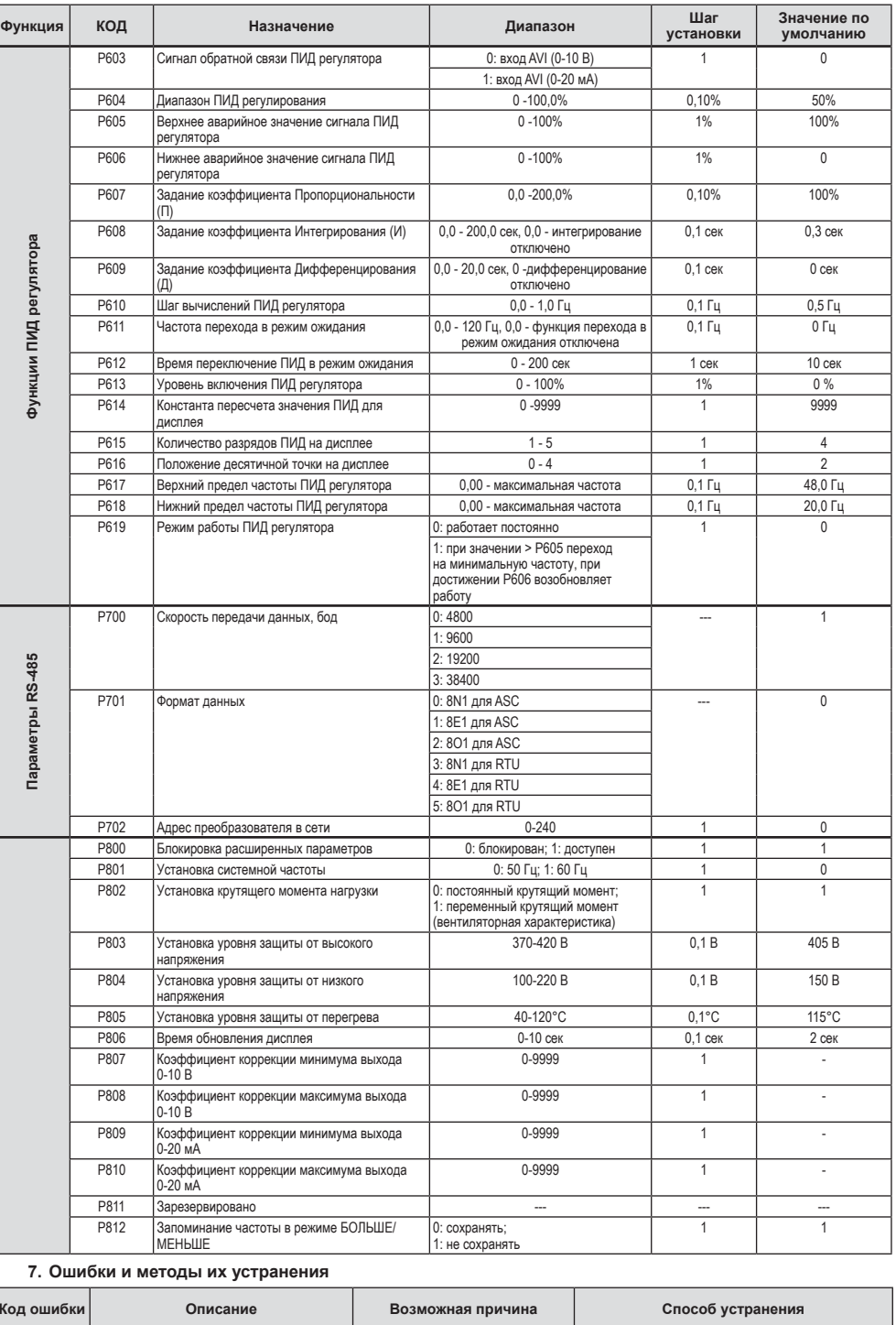

Торгующая организ Дата продажи Подпись

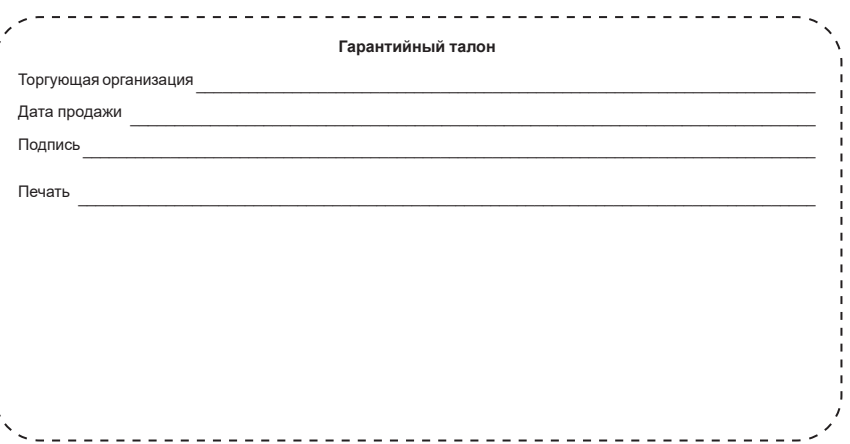

**7. Ошибки и методы их устранения Код ошибки Описание Возможная причина Способ устранения ОСО/UC0** Превышение тока в режиме ожидания Неисправность преобразователя частоты Свяжитесь с сервисным центром ОС1/UC1 Превышение тока при разгоне 1.Маленькое время разгона Увеличьте время разгона 2. Неверно задана V/F кривая Скорректируйте значения V/F кривой 3. Короткое замыкание на землю Проверьте подключение электромотора 4. Слишком быстро повышается крутящий момент Уменьшите значение увеличения крутящего момента 5. Низкое входное напряжение Проверьте напряжение 6. Запуск при вращающемся моторе Проверьте нагрузку 7. Недостаточная мощность ПЧ Используйте более мощный инвертор<br>8. Неверные настройки ПЧ Установите корректные настройки Установите корректные настройки 9. Неисправность ПЧ Свяжитесь с сервисным центром OC2/UC2 Превышение тока при торможении 1. Время торможения слишком мало Увеличьте время 2. Неправильный выбор инвертора <sup>3</sup>амените ПЧ на более мощный 3. Наличие источника электромагнитных помех<br>1. Повреждена изоляция двигателя Устраните помехи ОС3/UC3 Превышение тока при постоянной скорости либо кабель подключения Проверьте сопротивление изоляции и целостность кабеля 2. Колебания нагрузки Проверьте нагрузку, устраните заклинивание, нанесите смазку 3. Отклонение входного напряжения либо напряжение слишком низкое Проверьте напряжение 4. Неверный выбор ПЧ Замените ПЧ на более мощный 5. Большие пусковые токи нагрузки, просадка напряжения сети Увеличьте мощность питающей сети 6. Наличие источника электромагнитных помех Устраните помехи **OU0** Превышение напряжения в режиме кидания 1.Слишком быстрая остановка Увеличьте время остановки 2. Мощность инвертора не соответствует параметрам нагрузки Замените ПЧ на более мощный/обратитесь в тех поддержку 3. Помехи Устраните помехи

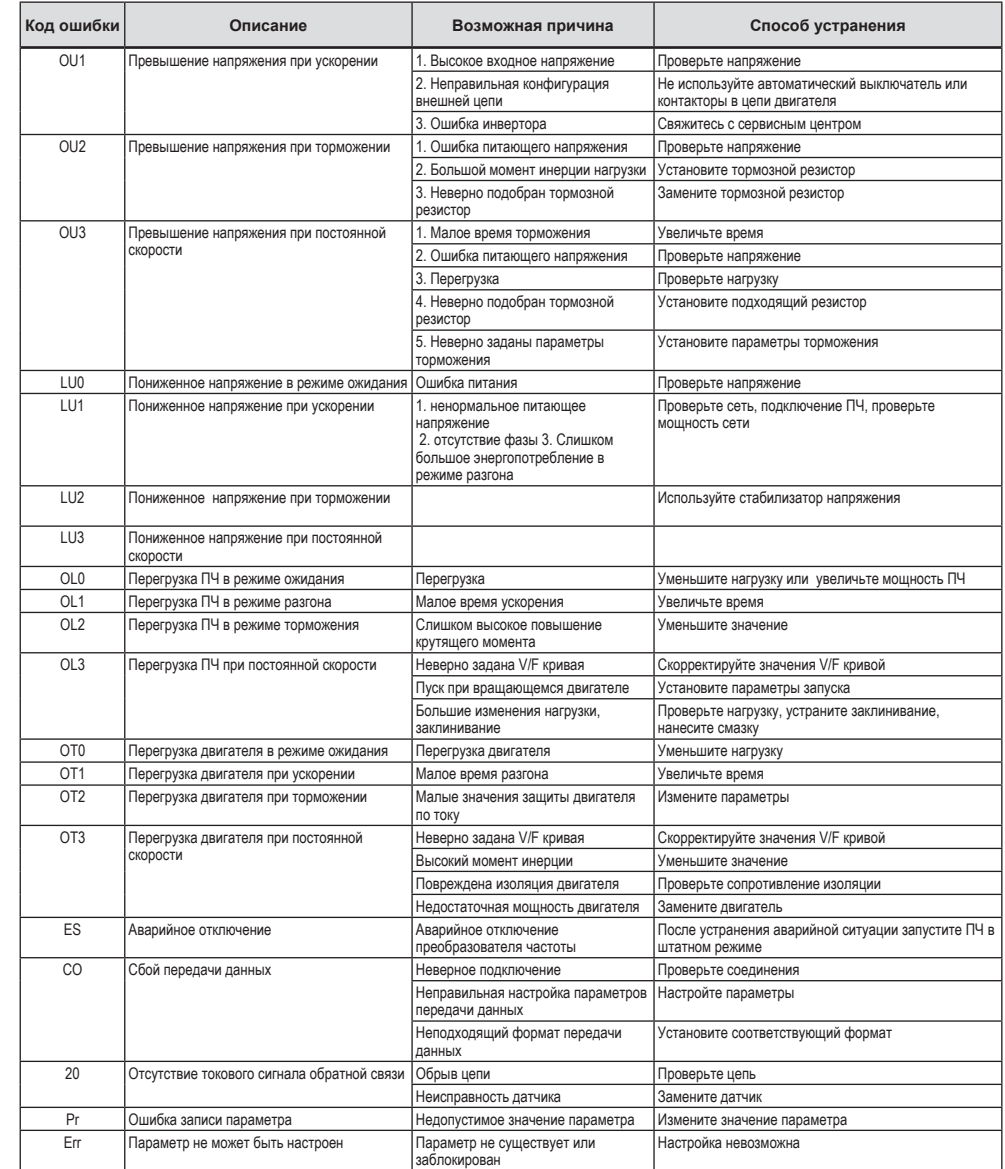

# Уполномоченная организация по приему претензий и обслуживанию<br>ООО «Политех»<br>Московская обл., г. Солнечногорск, ул. Красная, д.136, корп. 1<br>Тел. +7-495-150-55-69, 8-800-500-45-69<br>Адрес сервисного центра: г. Москва, ул. Во

Печать

— **8. Гарантийные обязательства**<br>Гарантия на частотный преобразователь серии IST230 составляет 2 года с момента продажи предприятием торговли.<br>Гарантия не распространяется на изделия:<br>– вышедшие из строя по вине потреб

– с механическими повреждениями;<br>– с истёкшим сроком гарантии.<br>Гарантийное обслуживание производится при предъявлении настоящего руководства с отметкой предприятия торговли.